# **webMethods Business Rules 10.7 Readme**

# **October 2020**

This file contains important information you must read before using webMethods Business Rules 10.7. You can find system requirements, user documentation, and installation and upgrade instructions on the [Documentation website](http://documentation.softwareag.com/) or th[e TECHcommunity website.](http://techcommunity.softwareag.com/) At those locations, you can also find suite-related security and globalization information.

Included in this file is information about functionality that has been added, removed, deprecated, or changed for this product. Deprecated functionality continues to work and is supported by Software AG, but may be removed in a future release. Software AG recommends against using deprecated functionality in new projects.

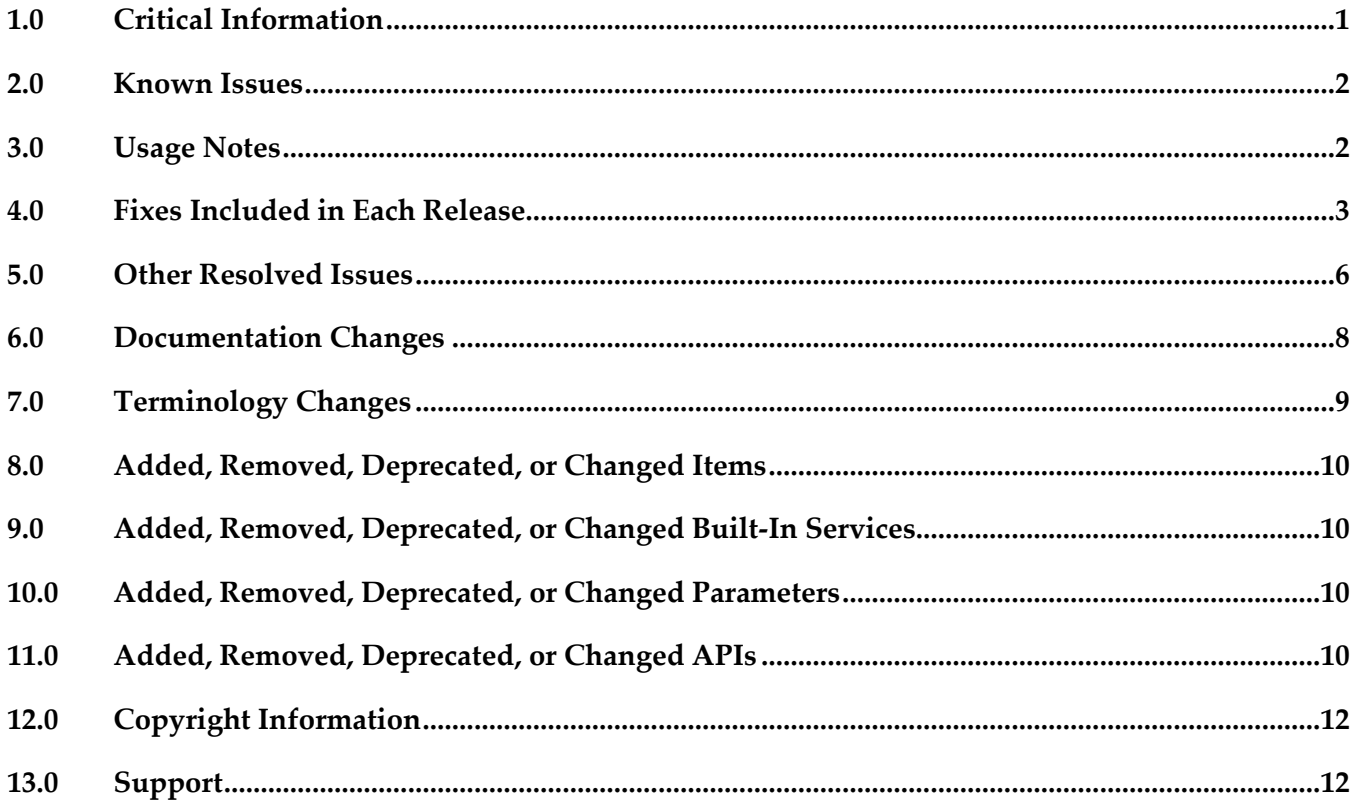

# <span id="page-0-0"></span>**1.0 Critical Information**

This section lists any critical issues for the current release that were known when this readme was published. For critical information found later, go to the Knowledge Center on the **Empower website**.

# <span id="page-1-0"></span>**2.0 Known Issues**

This section lists any issues for the current release that were known when this readme was published. For known issues found later, go to the Knowledge Center on the [Empower website.](https://empower.softwareag.com/)

# <span id="page-1-1"></span>**3.0 Usage Notes**

This section provides any additional information you need to work with the current release of this product.

# *Rules Engine*

- If running in the Microservices Runtime, Business Rules cannot emit events as described in the webMethods Business Rules Reference help. If events need to be emitted, Business Rules must run on Integration Server.
- It is possible to design rules that evaluate in an infinite loop at runtime. webMethods Rules Engine has no validation logic to identify possible infinite loops at design time. With the help of the Run As... option, the rule designer can execute rules locally in webMethods Rules Engine to test and verify rule behavior. This local rule execution might expose loops at design time.

# *Rules Development*

It is possible to design rules that evaluate in an infinite loop at runtime. webMethods Rules Development has no validation logic to identify possible infinite loops at design time. With the help of the Run As... option, the rule designer can execute rules locally in webMethods Rules Development to test and verify rule behavior. This local rule execution might expose loops at design time.

# *Rules Management Console*

If you upgrade a rule project in Rules Management Console from a version prior to 9.10, you must assign access rights to users who are supposed to see the new navigation tree item Decision Trees.

# <span id="page-2-0"></span>**4.0 Fixes Included in Each Release**

This section lists the latest fix level that has been included in each release for each product component. A release is listed in this section only if changes occurred in that release. Go to the Knowledge Center on the [Empower website](https://empower.softwareag.com/) for detailed information about fixes.

# *Rules Engine*

#### *Release 10.7*

- **WOK 9.12 RuleEngine Fix11**
- WOK\_10.1\_RuleEngine\_Fix9
- WOK\_10.3\_RuleEngine\_Fix11
- WOK\_10.5\_RuleEngine\_Fix8

#### *Release 10.4*

▪ WOK\_10.3\_RuleEngine\_Fix3

#### *Release 10.3*

▪ WOK\_10.1\_RuleEngine\_Fix5

### *Release 10.2*

▪ WOK\_10.1\_RuleEngine\_Fix2

### *Release 10.0*

▪ WOK\_9.12\_RuleEngine\_Fix3

### *Release 9.12*

- WOK\_9.7\_RuleEngine\_Fix5
- WOK\_9.10\_RuleEngine\_Fix1

#### *Release 9.10*

**• WOK 9.7 RuleEngine Fix3** 

# *Rules Management Console*

## *Release 10.7*

- WOK\_10.5\_RMC\_Fix9
- WOK\_10.3\_RMC\_Fix12
- WOK\_10.1\_RMC\_Fix8
- WOK\_9.12\_RMC\_Fix10

## *Release 10.5*

▪ WOK\_10.3\_RMC\_Fix5

## *Release 10.4*

▪ WOK\_10.3\_RMC\_Fix1

## *Release 10.3*

- WOK\_9.12\_RMC\_Fix7
- WOK\_10.1\_RMC\_Fix5

## *Release 10.2*

▪ WOK\_10.1\_RMC\_Fix2

### *Release 10.1*

▪ WOK\_10.0\_RMC\_Fix1

## *Release 10.0*

▪ WOK\_9.12\_RMC\_Fix3

## *Release 9.12*

- WOK\_9.10\_RMC\_Fix1
- WOK\_9.9\_RMC\_Fix1
- WOK\_9.8\_RMC\_Fix4
- WOK\_9.7\_RMC\_Fix5

#### *Release 9.10*

- **•** WOK 9.8 RMC Fix3
- WOK\_9.7\_RMC\_Fix3

# *Rules Development*

### *Release 10.7*

- WOK\_10.5\_RuleDesigner\_Fix3
- WOK\_10.3\_RuleDesigner\_Fix8
- WOK\_10.1\_RuleDesigner\_Fix7
- WOK\_9.12\_RuleDesigner\_Fix8

### *Release 10.4*

▪ WOK\_10.3\_RuleDesigner\_Fix2

#### *Release 10.3*

▪ WOK\_10.1\_RuleDesigner\_Fix5

#### *Release 10.2*

▪ WOK\_10.1\_RuleDesigner\_Fix2

#### *Release 10.0*

▪ WOK\_9.12\_RuleDesigner\_Fix2

### *Release 9.12*

- WOK\_9.10\_RuleDesigner\_Fix1
- WOK\_9.7\_RuleDesigner\_Fix5

# <span id="page-5-0"></span>**5.0 Other Resolved Issues**

This section lists the issues that were resolved in each release but were not part of the fixes listed in the previous section. A release is listed in this section only if changes occurred in that release.

# *Rules Engine*

### *Release 10.1*

WOK-11680 Create checkpoint fails for a webMethods Deployer deletion set. Using webMethods Deployer, it is not possible to delete a rule project on Integration Server. Deployer failes at CreateCheckpoint with a "composite that should be checkpointed [null] is of wrong type: null" error.

This issue has been resolved.

# *Rules Management Console*

## *Release 10.2*

WOK-12220

Rules Management Console does not start if webMethods Task Engine is not installed. If webMethods Task Engine is not installed on My webMethods Server, Rules Management Console fails to start with an "ERROR installing: wm\_rma.war java.lang.reflect.InvocationTargetException". This issue has been resolved.

WOK-12222

The Business Rules Settings page does not work if webMethods Task Engine is not installed. If webMethods Task Engine is not installed on My webMethods Server, navigating to the Business Rules Settings page on My webMethods Server results in a "javax.portlet.PortletException". This issue has been resolved.

### *Release 10.1*

WOK-11283

Inline editor changes constants, actions, and parameter elements to literal values. When you select a constant, action, or parameter element of a result node or a condition node and confirm it with the enter key, the value is changed to a literal value and processed accordingly. This issue has been resolved.

WOK-11222

Rule project is hot deployed twice when clicking the Close button.

When you hot deploy a rule project and click the Close button of the Hot Deployment Results popup window, you may trigger a second hot deployment of this rule project.

This issue has been resolved.

## *Release 9.10*

WOK-8983

Rule project migration via Public API fails in AIX environment. On AIX OS, invoking the Rules REST API service PUT http://%mws\_host%:%port%/wm\_rma/rest/raw/project/%ruleProjectName% with a rule project created in a version prior to 9.9 results in an HTTP error 400 and a "RuleProjectTransformationException ... ". This issue has been resolved.

# *Rules Development*

## *Release 10.7*

WOK-14034

Entered values are displayed incorrectly in the Rules Development perspective of Software AG Designer.

In the Rules Development perspective of Software AG Designer on CentOS 7.6, Suse Linux Enterprise Server 12, or Red Hat Enterprise Linux 7: If you click into a decision table cell to directly enter a value, only the upper half of the value is displayed.

This issue has been resolved.

## *Release 10.2*

WOK-11712

After Integration Server migration to 10.1, the configuration for subscribing to rules-related events is missing.

When migrating the WmBusinessRules package on Integration Server from a previous release to 10.1, the "DRulesAuditingOnOff" and "DRulesAuditingEDAOnOff" configurations in the SAG\_DIR\profiles\IS\_default\configuration\wrapper.conf file are missing. This issue has been resolved.

## *Release 10.1*

WOK-11285

ALWAYS is listed as an assignable constant in Software AG Designer.

When using the Condition Value Modification dialog in Software AG Designer, ALWAYS is listed as a selectable option in the Constants tab. If you select this option, it is not evaluated properly at runtime.

This issue has been resolved.

# <span id="page-7-0"></span>**6.0 Documentation Changes**

This section describes significant changes to the documentation, such as the addition, relocation, or removal of product guides, online help, chapters, or other major content. A release is listed in this section only if changes occurred in that release.

# *Rules Management Console*

#### *Release 10.7*

- Chapter "Summary of REST Services" was renamed to "Summary of REST Services on My webMethods Server".
- Chapter "Summary of REST Services on Integration Server" was added.

#### *Release 10.5*

- Chapter on CSV import was added.
- Information on SSL support when configuring an Integration Server connection was added.

#### *Release 10.3*

GDPR information was added.

#### *Release 10.1*

New user interface was documented.

#### *Release 10.0*

Additional API REST services were documented in the webMethods Business Rules Reference help.

#### *Release 9.12*

- Information about editing decision trees and working with a data provider service was added.
- Additional API REST services were documented in the webMethods Business Rules Reference help.

#### *Release 9.10*

Chapter "Working with Decision Trees" was added.

# *Rules Development*

## *Release 10.7*

Configuring a remote Integration Server for process actions was documented.

### *Release 10.5*

Chapter on Docker support was added to the webMethods Business Rules Reference help.

### *Release 10.4*

■ Auditing information was removed from the guide and included in the webMethods Business Rules Reference help.

## *Release 10.3*

**• GDPR** information was added.

## *Release 10.2*

Auditing was documented in the webMethods Business Rules Reference help.

## *Release 10.1*

Information about working with Predictive Analytics was added.

### *Release 9.12*

**•** Information about working with a data provider service was added.

### *Release 9.10*

<span id="page-8-0"></span>▪ Chapter "Working with Decision Trees" was added.

# **7.0 Terminology Changes**

A release is listed in this section only if changes occurred in that release.

# <span id="page-9-0"></span>**8.0 Added, Removed, Deprecated, or Changed Items**

This section lists functionality, controls, portlets, properties, or other items that have been added, removed, deprecated, or changed. A release is listed in this section only if changes occurred in that release.

# <span id="page-9-1"></span>**9.0 Added, Removed, Deprecated, or Changed Built-In Services**

<span id="page-9-2"></span>A release is listed in this section only if changes occurred in that release.

# **10.0 Added, Removed, Deprecated, or Changed Parameters**

<span id="page-9-3"></span>A release is listed in this section only if changes occurred in that release.

# **11.0 Added, Removed, Deprecated, or Changed APIs**

A release is listed in this section only if changes occurred in that release.

## *Release 10.7*

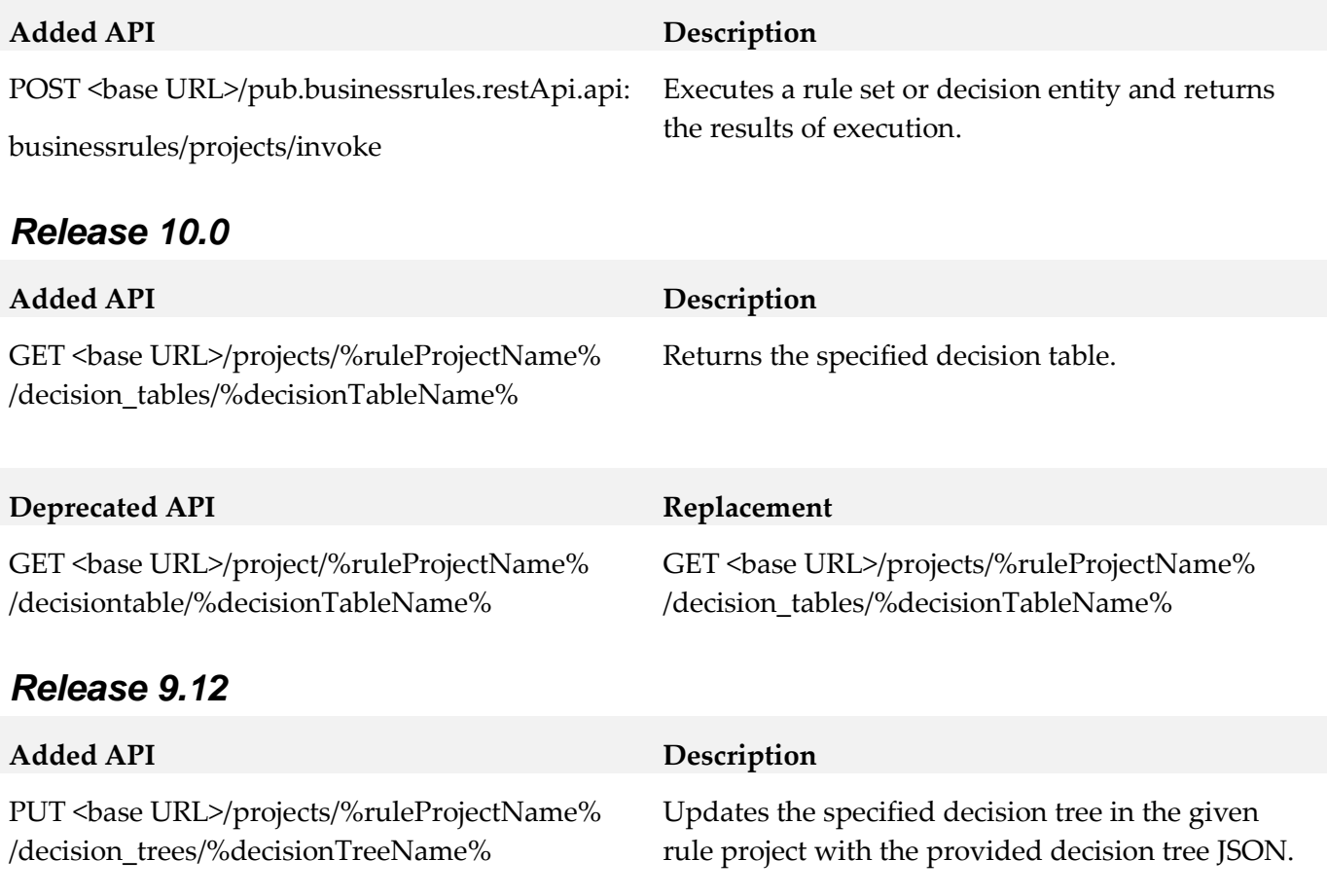

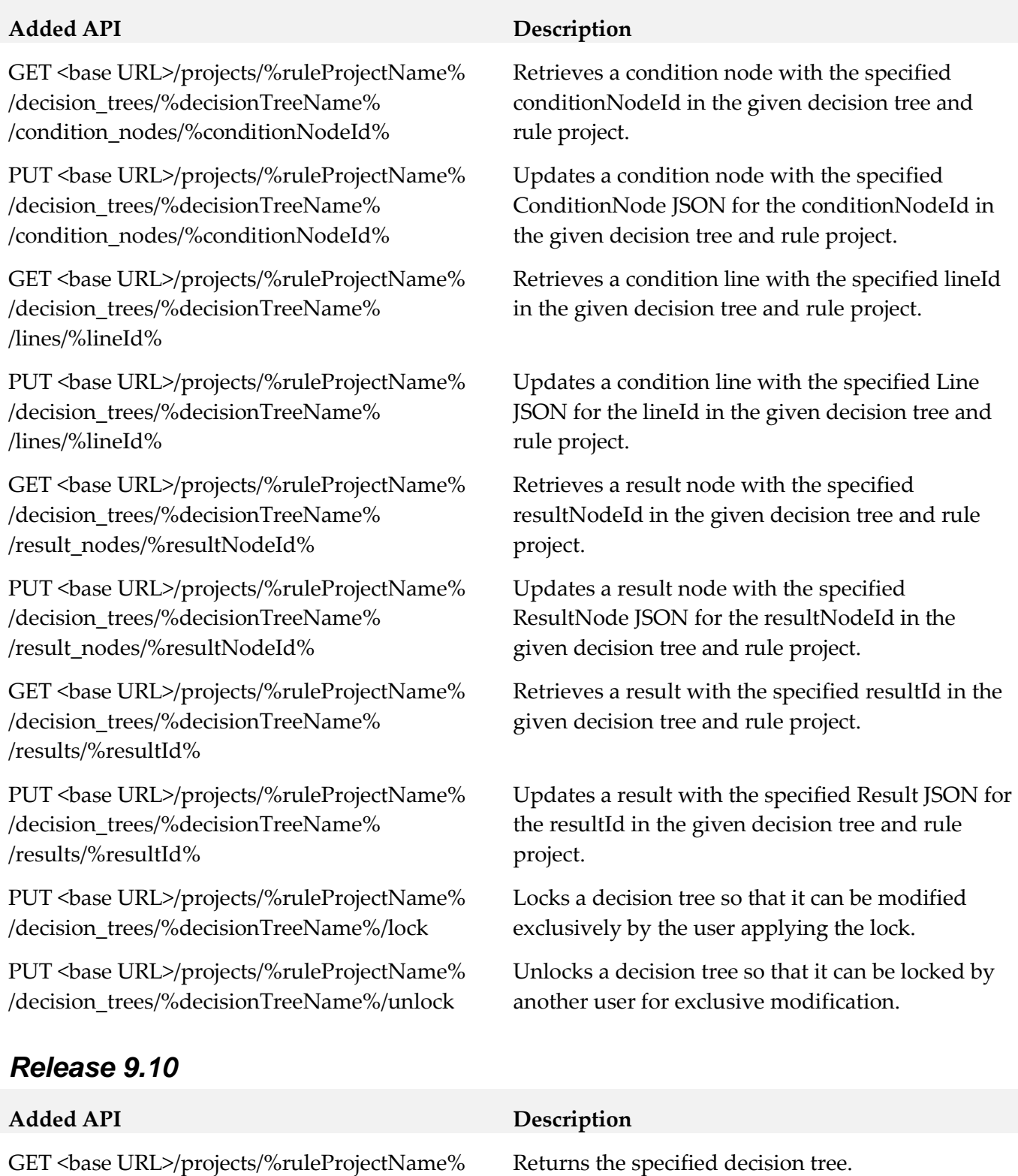

Unlock all entities of a rule project and the project itself.

/decision\_trees/%decisionTreeName%

unlockall

PUT <br/>base URL>/project/%ruleProjectName%/

# <span id="page-11-0"></span>**12.0 Copyright Information**

Copyright © 2020 Software AG, Darmstadt, Germany and/or Software AG USA Inc., Reston, VA, USA, and/or its subsidiaries and/or its affiliates and/or their licensors.

<span id="page-11-1"></span>The name Software AG and all Software AG product names are either trademarks or registered trademarks of Software AG and/or Software AG USA Inc. and/or its subsidiaries and/or its affiliates and/or their licensors. Other company and product names mentioned herein may be trademarks of their respective owners.

Detailed information on trademarks and patents owned by Software AG and/or its subsidiaries is located at [http://softwareag.com/licenses.](http://softwareag.com/licenses)

This software may include portions of third-party products. For third-party copyright notices, license terms, additional rights or restrictions, please refer to "License Texts, Copyright Notices and Disclaimers of Third Party Products". For certain specific third-party license restrictions, please refer to section E of the Legal Notices available under "License Terms and Conditions for Use of Software AG Products / Copyright and Trademark Notices of Software AG Products". These documents are part of the product documentation, located a[t http://softwareag.com/licenses](http://softwareag.com/licenses) and/or in the root installation directory of the licensed product(s).

# **13.0 Support**

Visit the **Empower website** to learn about support policies and critical alerts, read technical articles and papers, download products and fixes, submit feature/enhancement requests, and more.

Visit the [TECHcommunity website](http://techcommunity.softwareag.com/) to access additional articles, demos, and tutorials, technical information, samples, useful resources, online discussion forums, and more.

RULES-RM-107-20201015